- COVID-19 pandemic has changed dental education due to social distancing implementation.
- Virtual reality (VR) can be used as a medium to allow students to be fully immersed in clinical environment.

- Supplemental learning aid
- Good for improving chair positioning and ergonomics
- Accessible anywhere if headset and WiFi present
- Able to learn sequence of procedures
- Haptic feedback beneficial and more can be added
- Can be used to standardize pre-clinical station exams
- Better suited for visualizing endodontic procedures
- Applicable for learning BLS, CPR, and emergency situations

## **OBJECTIVES**

## **METHODS RESULTS**

### **CONCLUSION**

Students have a positive outlook for using virtual reality as a resource in dental education. They are hopeful to use it in the future for particular topics and subjects such as endodontics, station exams, and emergency clinical situations.

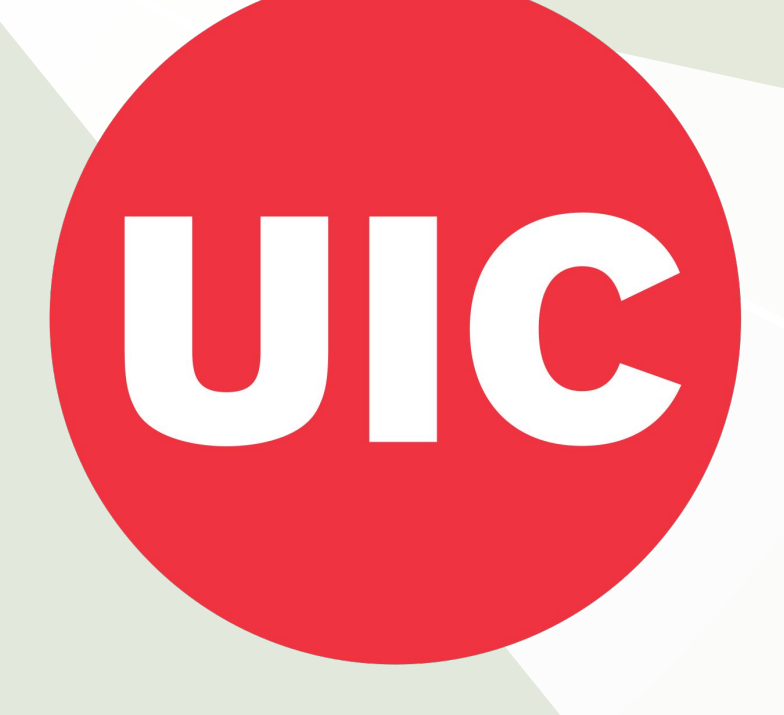

# Stephanie Schreiber, Judy Yuan DDS MS MAS, Markus Santoso Ph.D, Cortino Sukotjo DDS Ph.D MMSc University of Illinois at Chicago, College of Dentistry and University of Florida, Digital Worlds Institute **Virtual Reality (VR) Program of Dental Implant Surgery: Student Perception**

Figure 2. Average student response to additional survey questions after testing the VR program (1: Strongly Disagree -5: Strongly Agree).

### B. FOCUS GROUP DISCUSSION

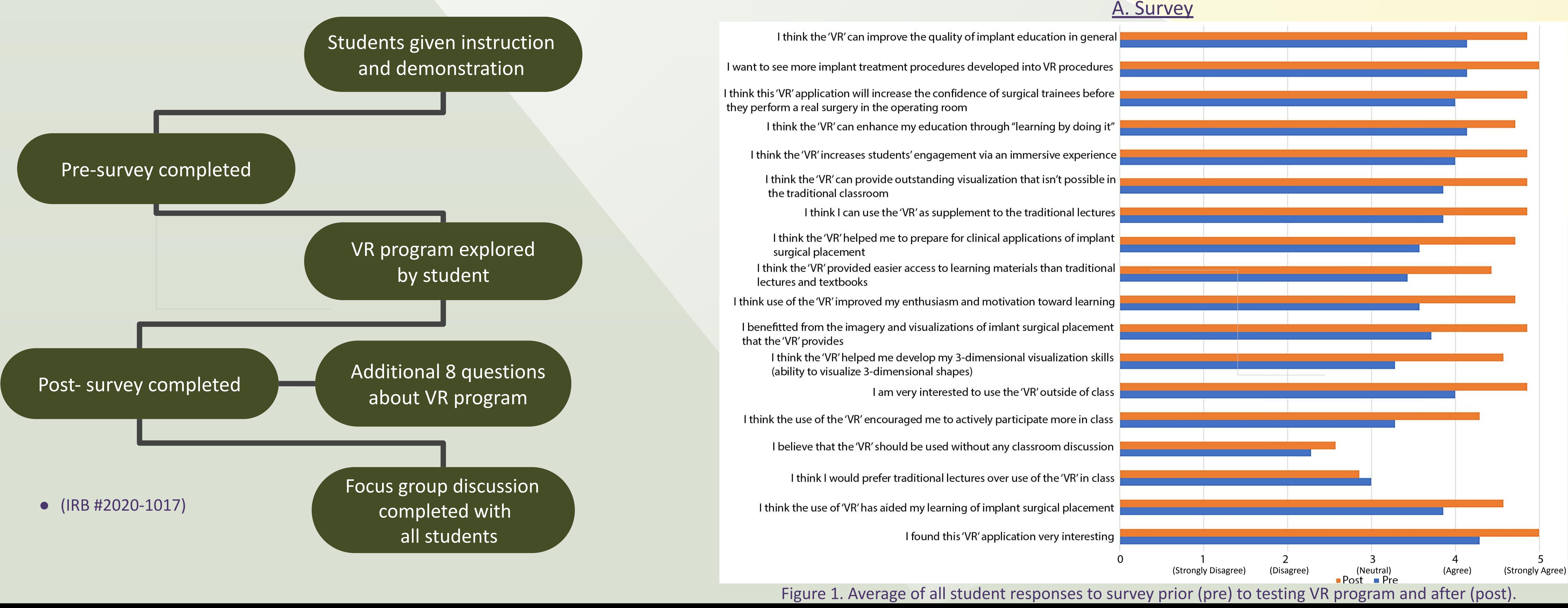

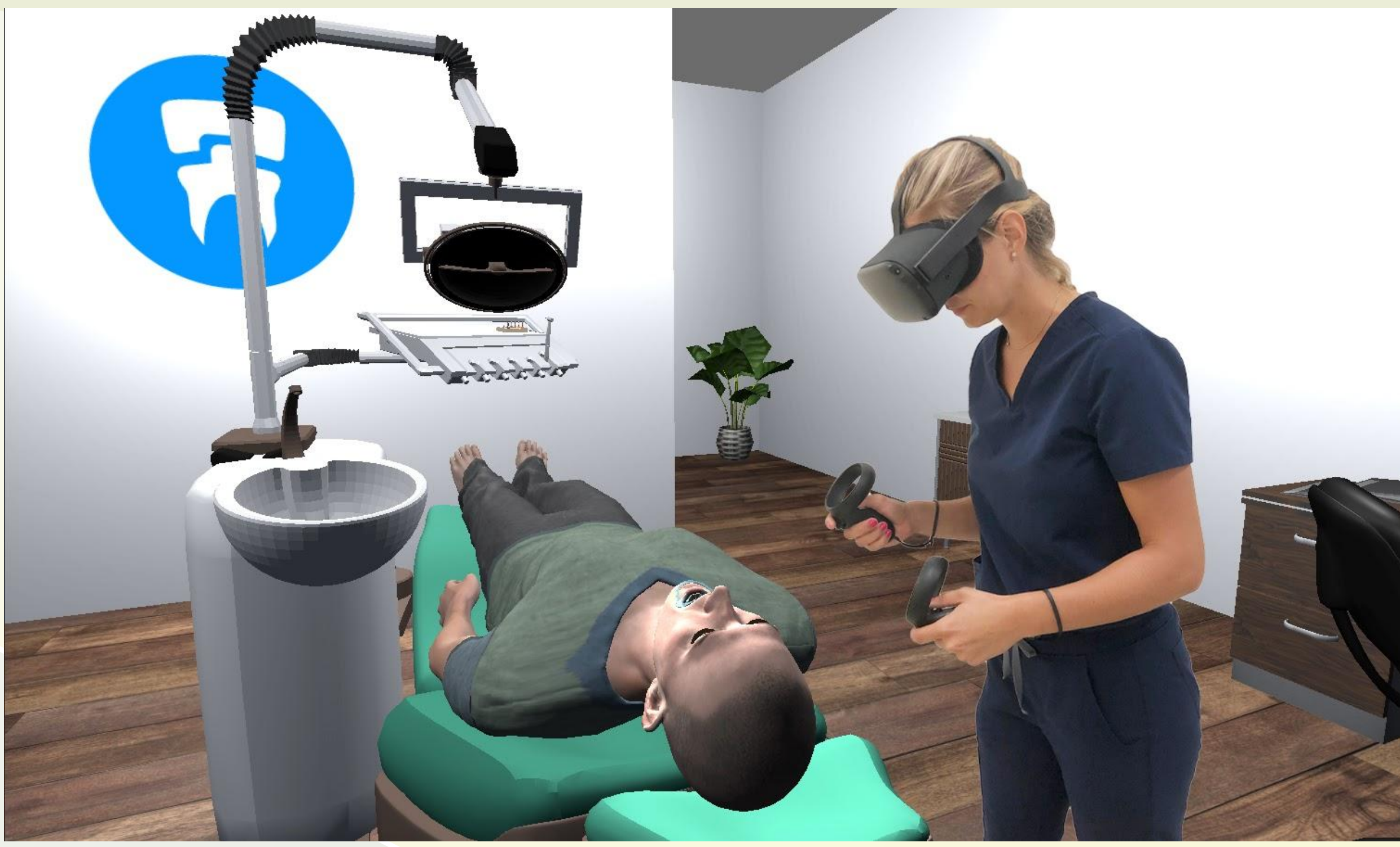

## **REFERENCES**

- 2019;57(7):644-648. doi:10.1016/j.bjoms.2019.02.014
- Joda T, Gallucci GO, Wismeijer D, Zitzmann NU. Augmented and virtual reality in dental medicine: A systematic review. *Comput Biol Med*. 2019;108:93-100. doi:10.1016/j.compbiomed.2019.03.012
- Kim-Berman H, Karl E, Sherbel J, Sytek L, Ramaswamy V. Validity and User Experience in an Augmented Reality Virtual Tooth Identification Test. *J Dent Educ*. 2019;83(11):1345-1352. doi:10.21815/JDE.019.139

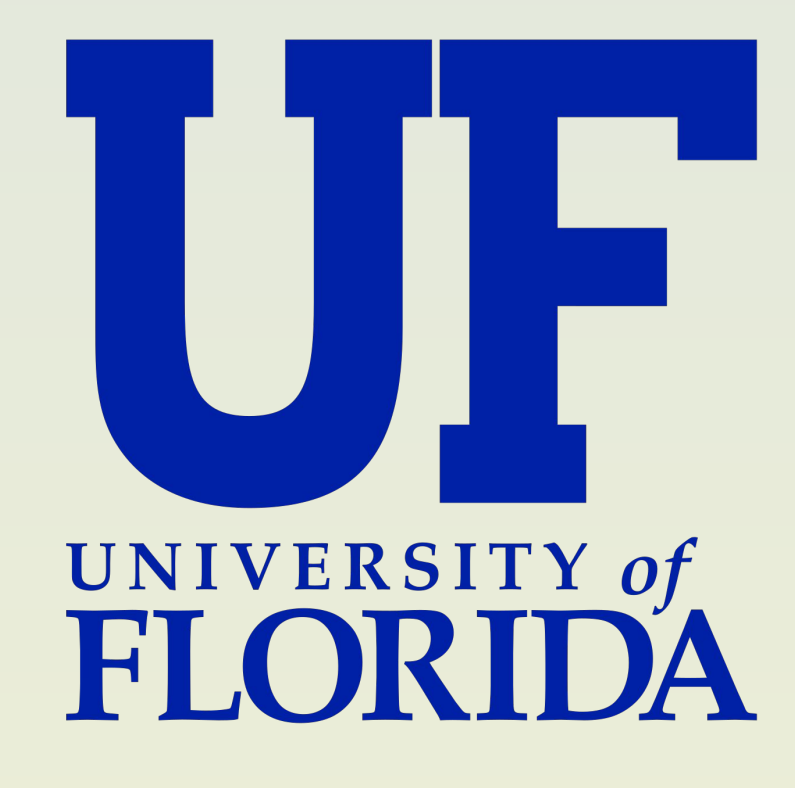

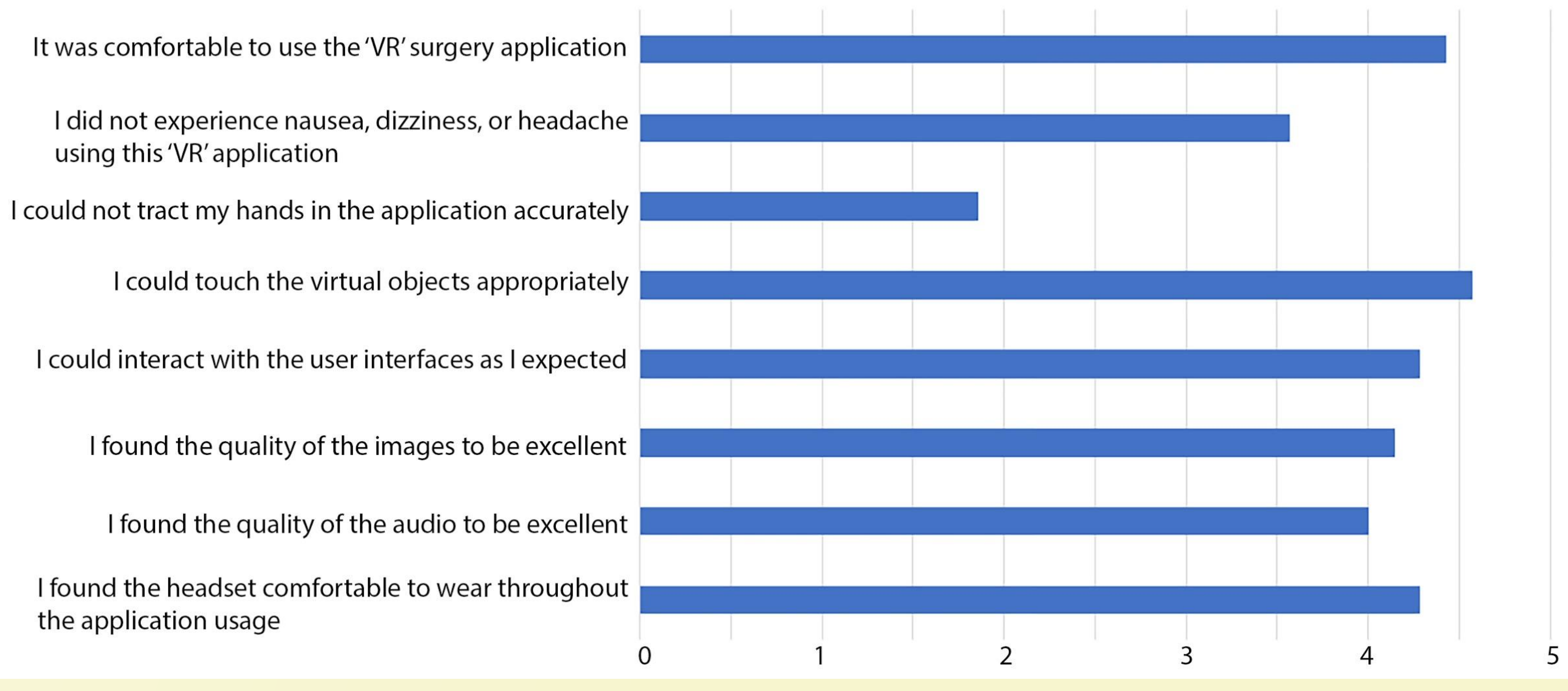

To investigate the Advanced Predoctoral Implant Program (APIP) student perception regarding the use of VR on Dental Implant Surgery.

Figure 1. Virtual reality for dental implant surgery.

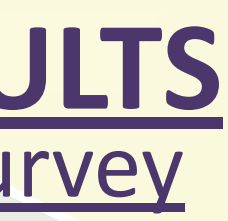

using this 'VR' application

the application usage

<sup>●</sup> Bartella AK, Kamal M, Scholl I, et al. Virtual reality in preoperative imaging in maxillofacial surgery: implementation of "the next level"?. *Br J Oral Maxillofac Surg*.